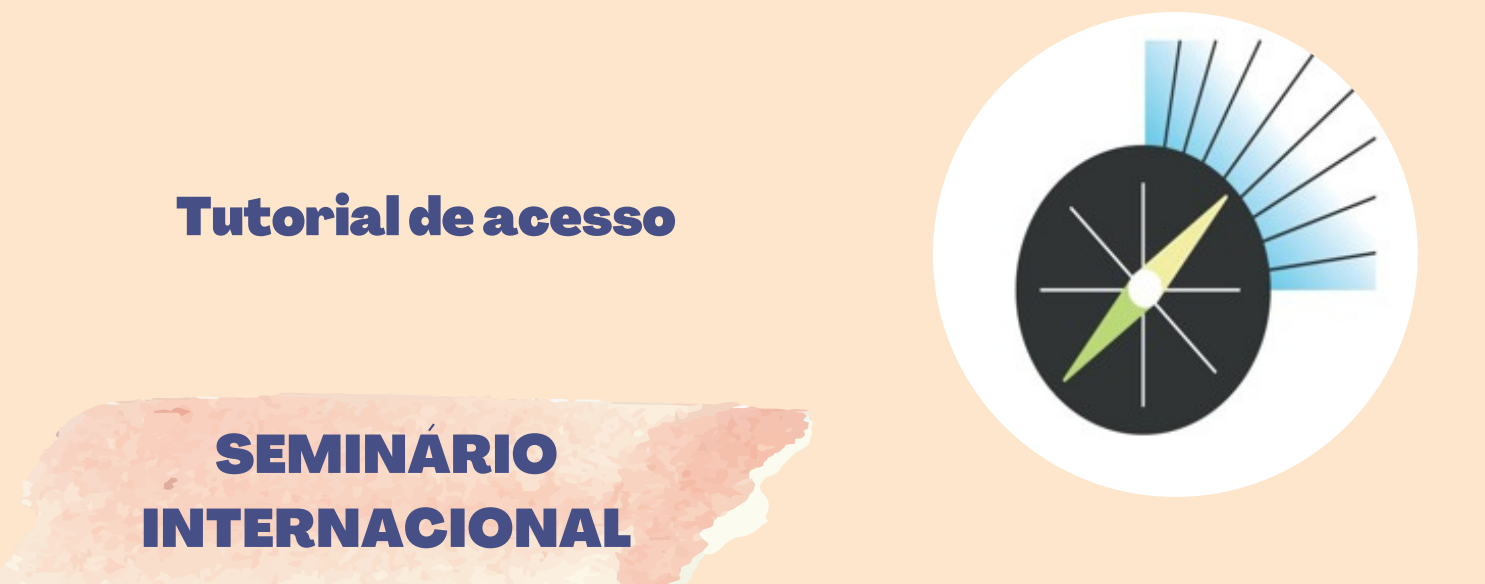

https://www.educadoragil-evento.com.br

## ACESSO À SALA ESPECÍFICA

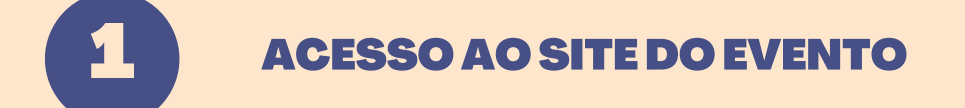

Na página inicial do evento, o usuário deverá clicar em "SALA DE IMPRENSA, localizada no canto inferior da tela. Em seguida, terá acesso às palestras em andamento.

## SALA DEIMPRENSA

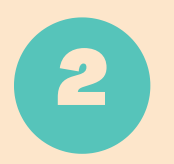

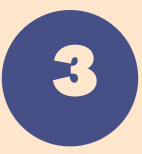

Durante a transmissão do evento, o profissional poderá enviar perguntas e questionamentos, diretamente da "Sala de Imprensa".

WWW.FORUMDOFUTURO.ORG